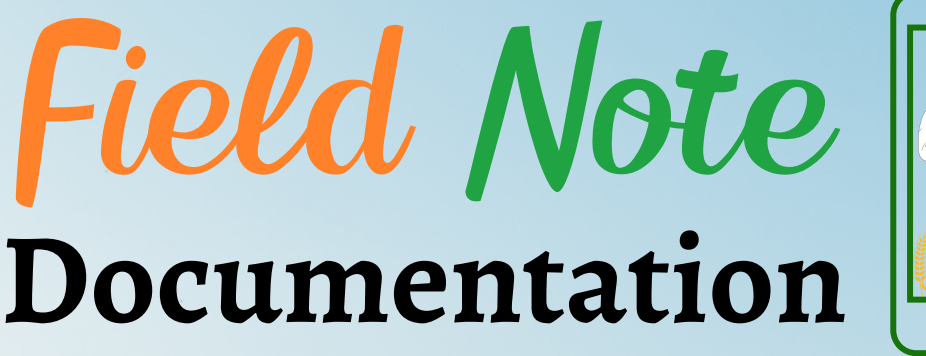

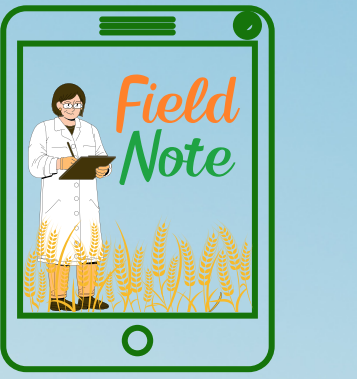

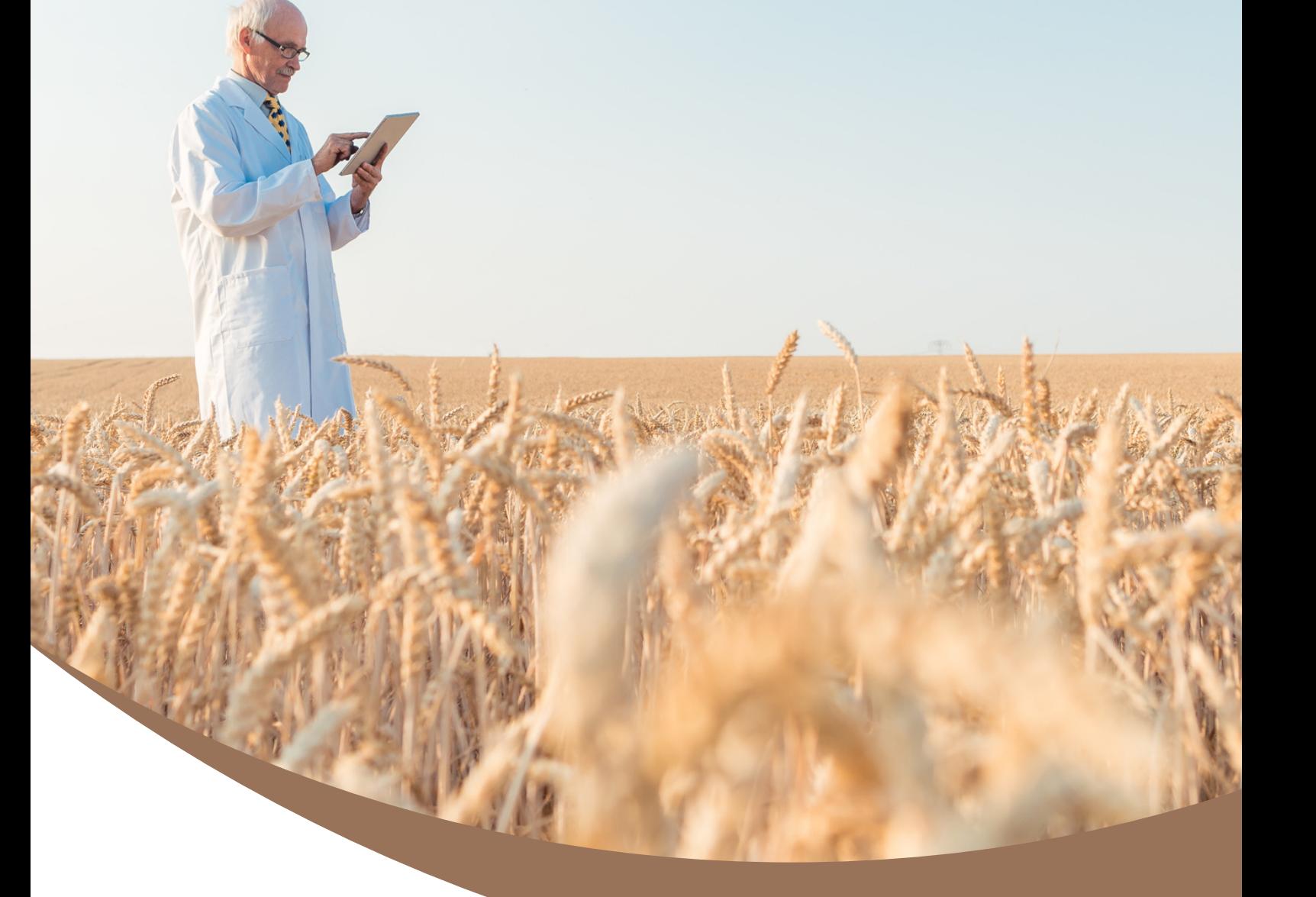

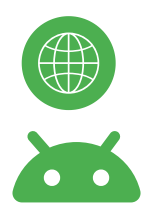

fieldnote.in Field Note App

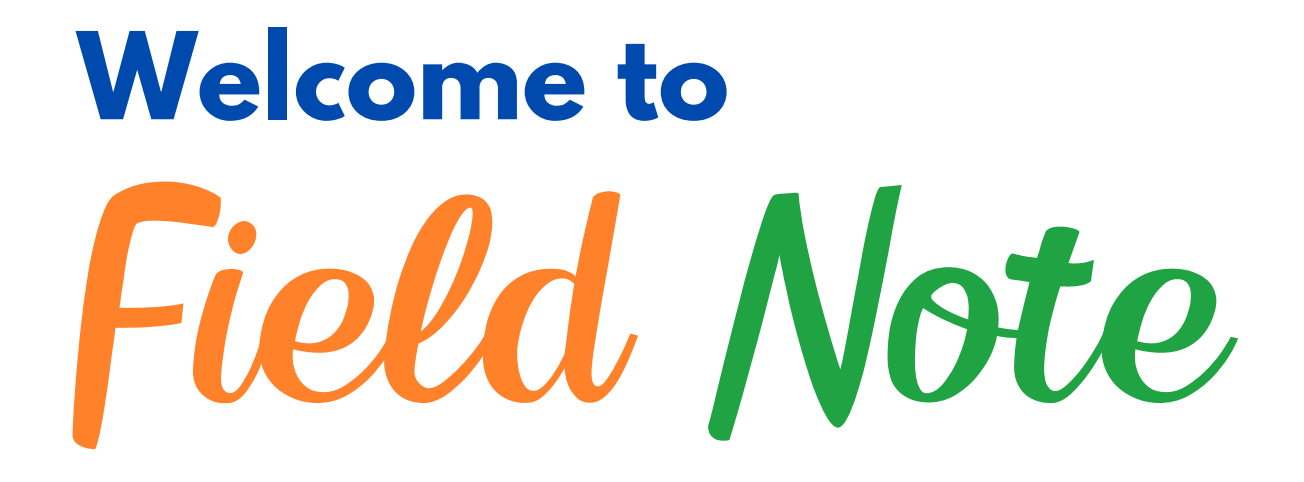

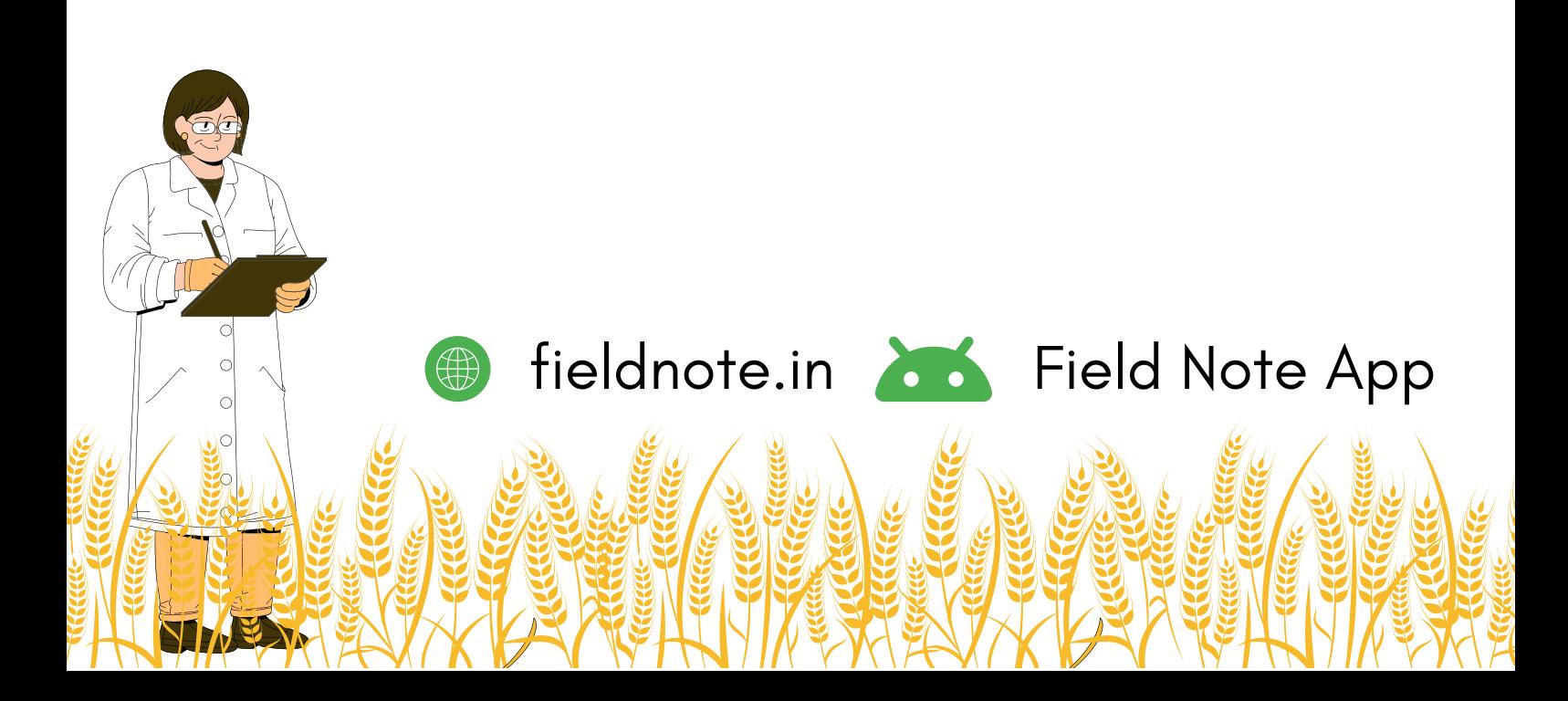

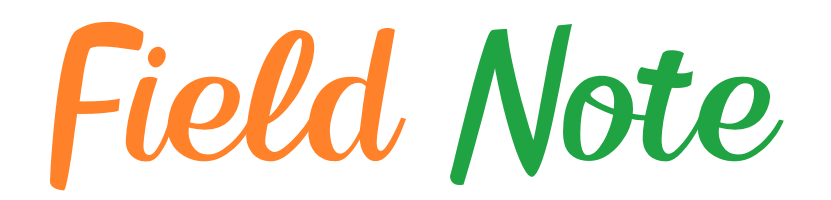

### **Preface**

We are thrilled to introduce you to our cutting-edge digital agriculture research data recording application. Whether you're a scientist, researcher, or student, our platform is designed to simplify and streamline your data collection process.

With our user-friendly interface, you can effortlessly create experiments, record observations, and manage your data in just a few clicks. No more tedious paperwork or manual data entry - Field Note empowers you to capture crucial information directly from the field, ensuring accuracy and efficiency.

Once your data is collected, exporting it to Excel format is a breeze. Seamlessly generate comprehensive reports and analyze your findings with ease, all within a familiar and versatile format.

At Field Note, we understand the importance of accessible and organized data. That's why we've developed a system that enables you to effortlessly view and download your recorded data whenever you need it. Stay organized and maintain a clear overview of your research progress with our intuitive data management tools.

**fieldnote.in Field Note App** 

Happy researching!

The Field Note Team **Dr Nitesh S D Dr Jorben J**

## **Create New Account and Login**

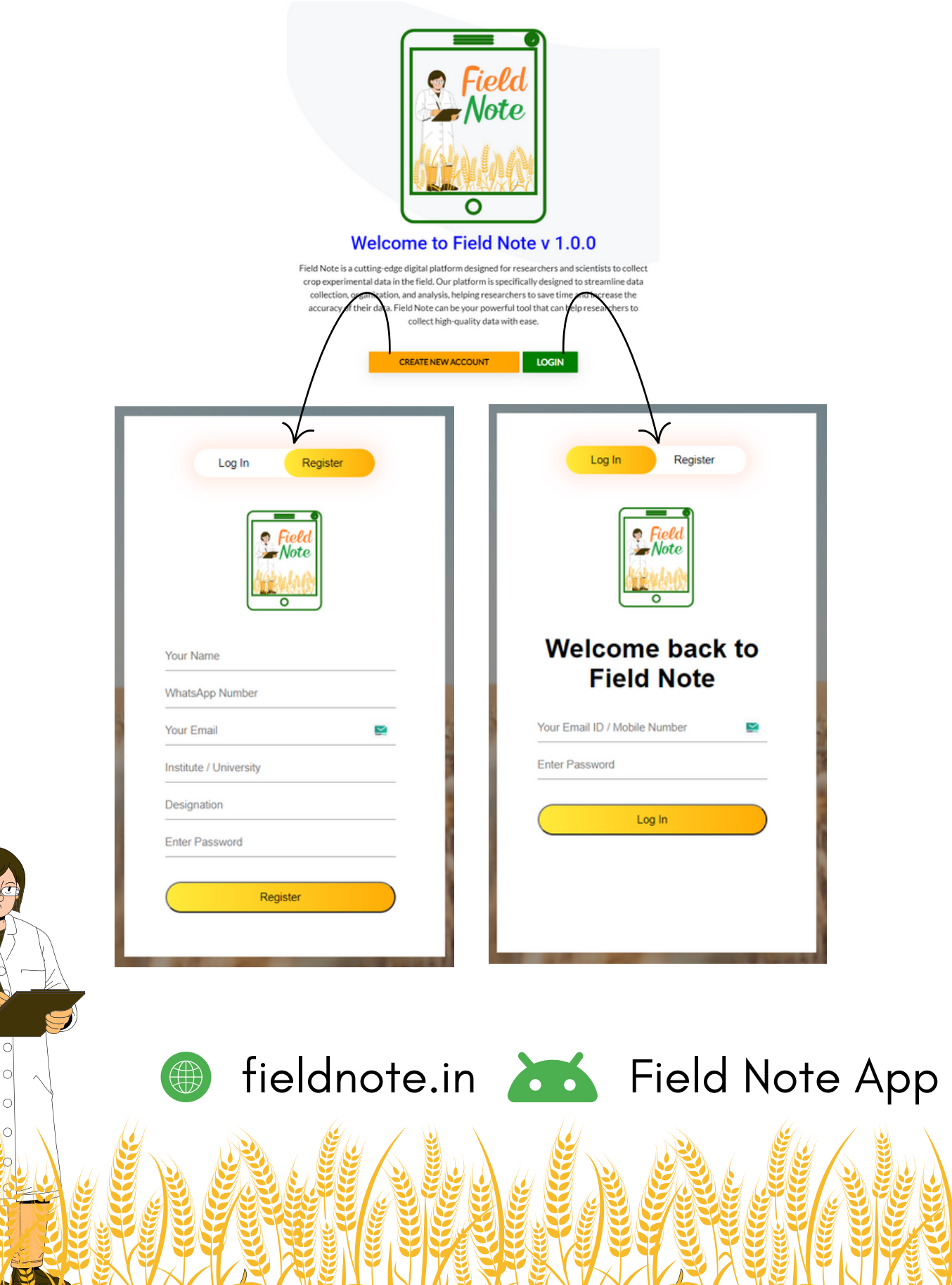

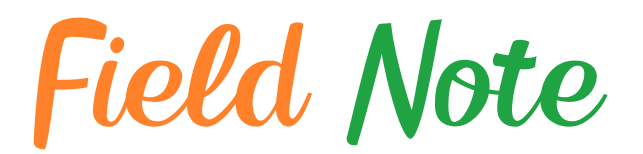

## **Create New Experiment**

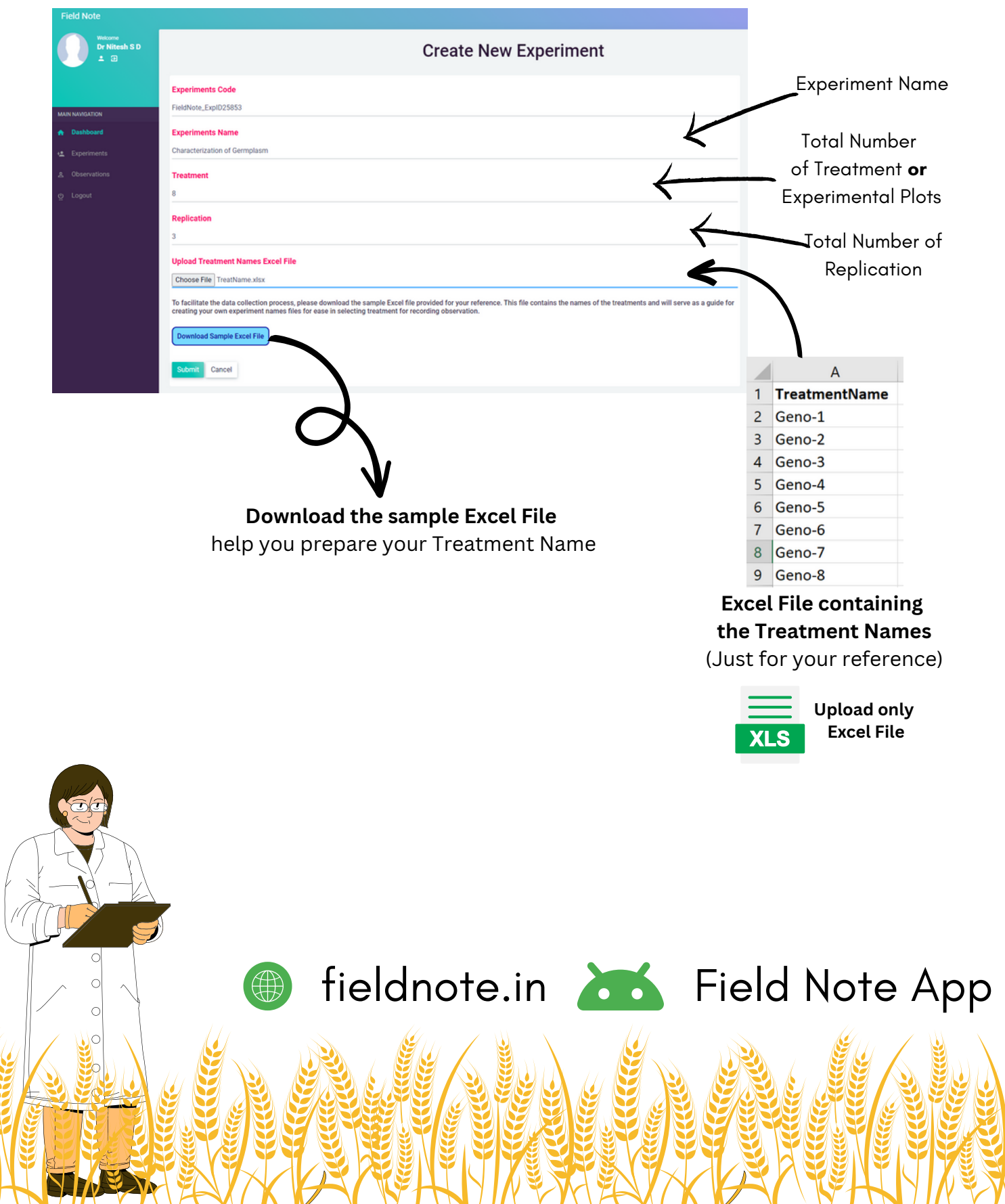

Field Note

## **Create New Observation**

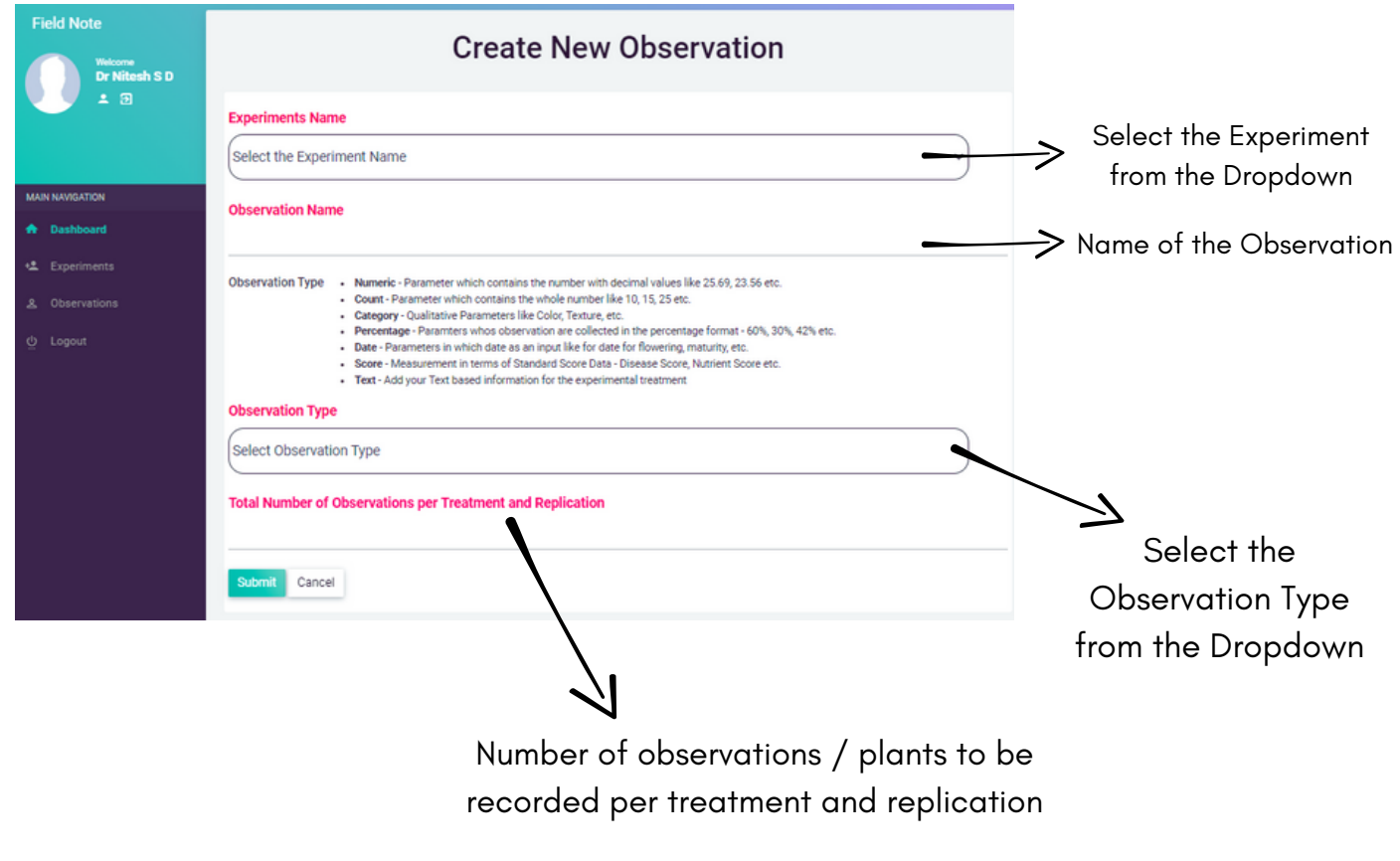

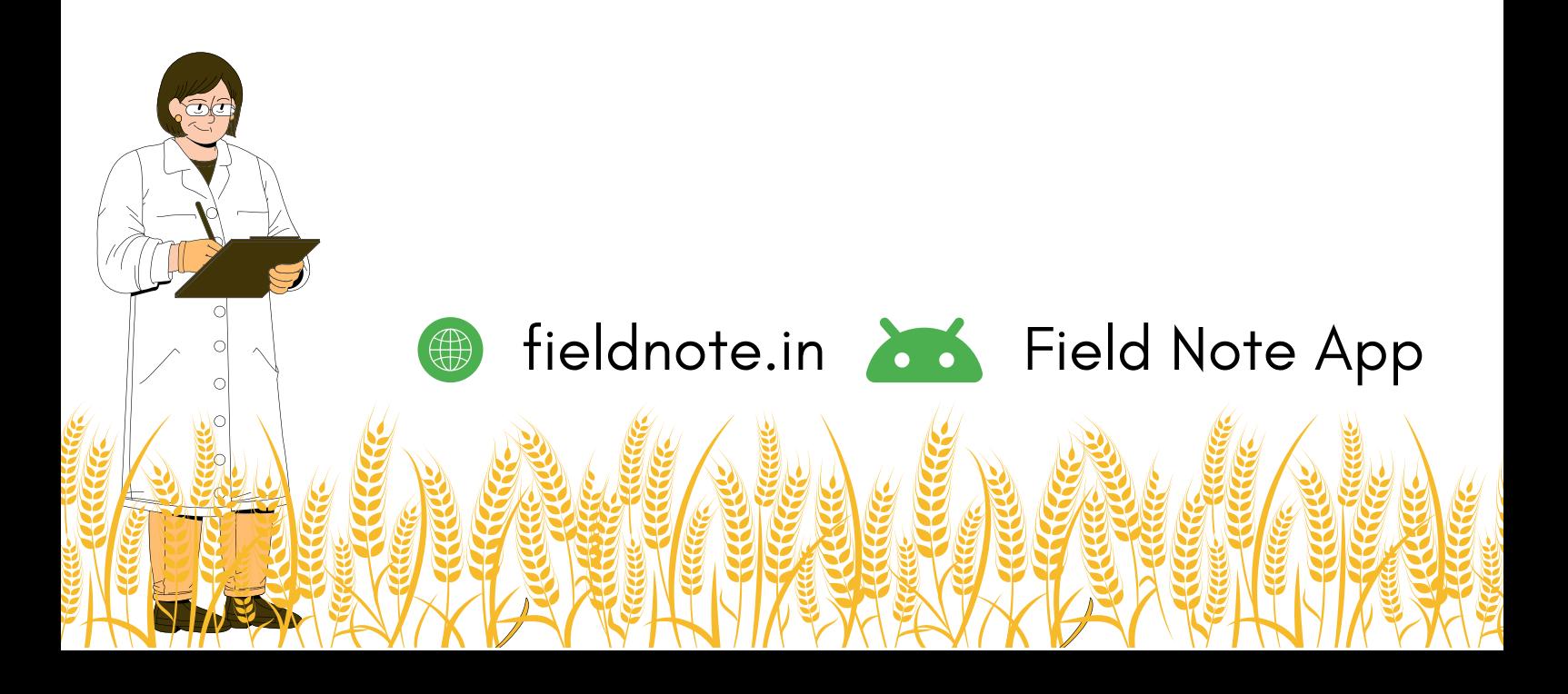

## **Create New Observation**

#### **NUMERIC TYPE**

Suitable for parameters containing values in decimal numbers like height, weight, etc

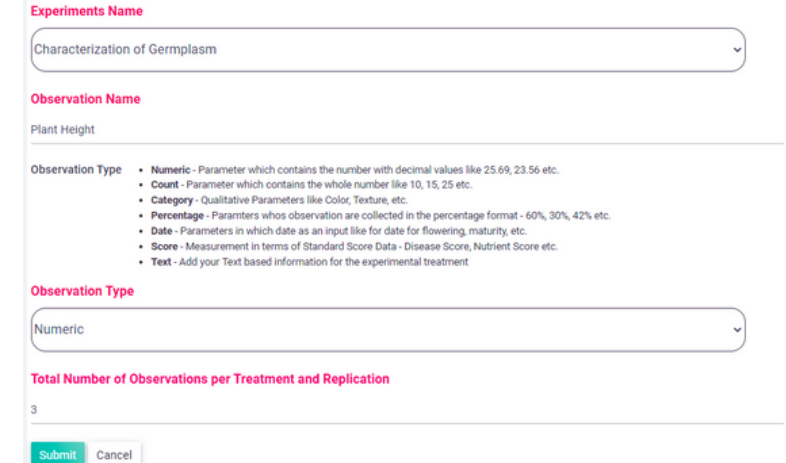

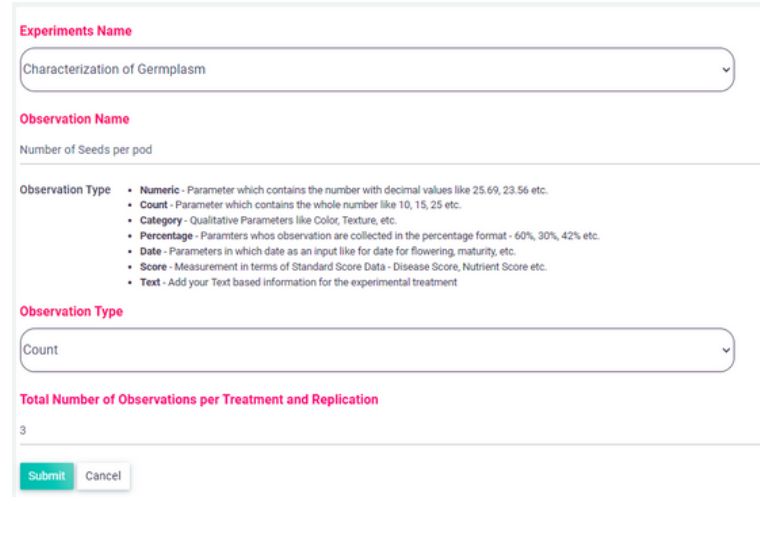

#### **COUNT TYPE**

Suitable for parameters containing whole numbers like the counts

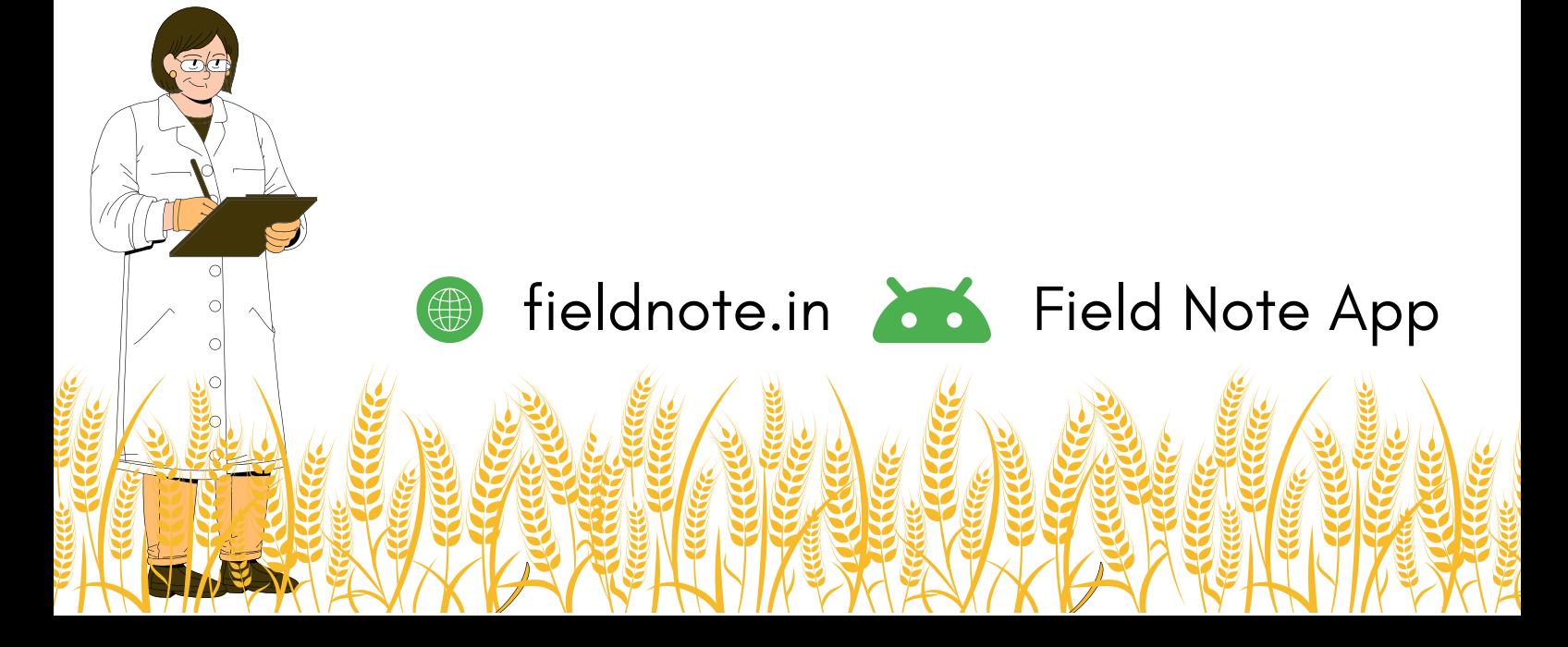

## **Create New Observation**

### **CATEGORY TYPE**

Suitable for parameters containing values in predefined category for Qualitative Character

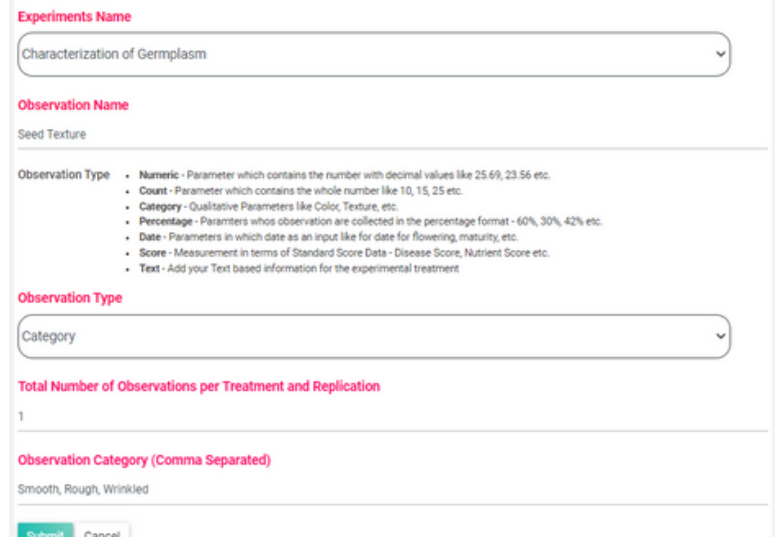

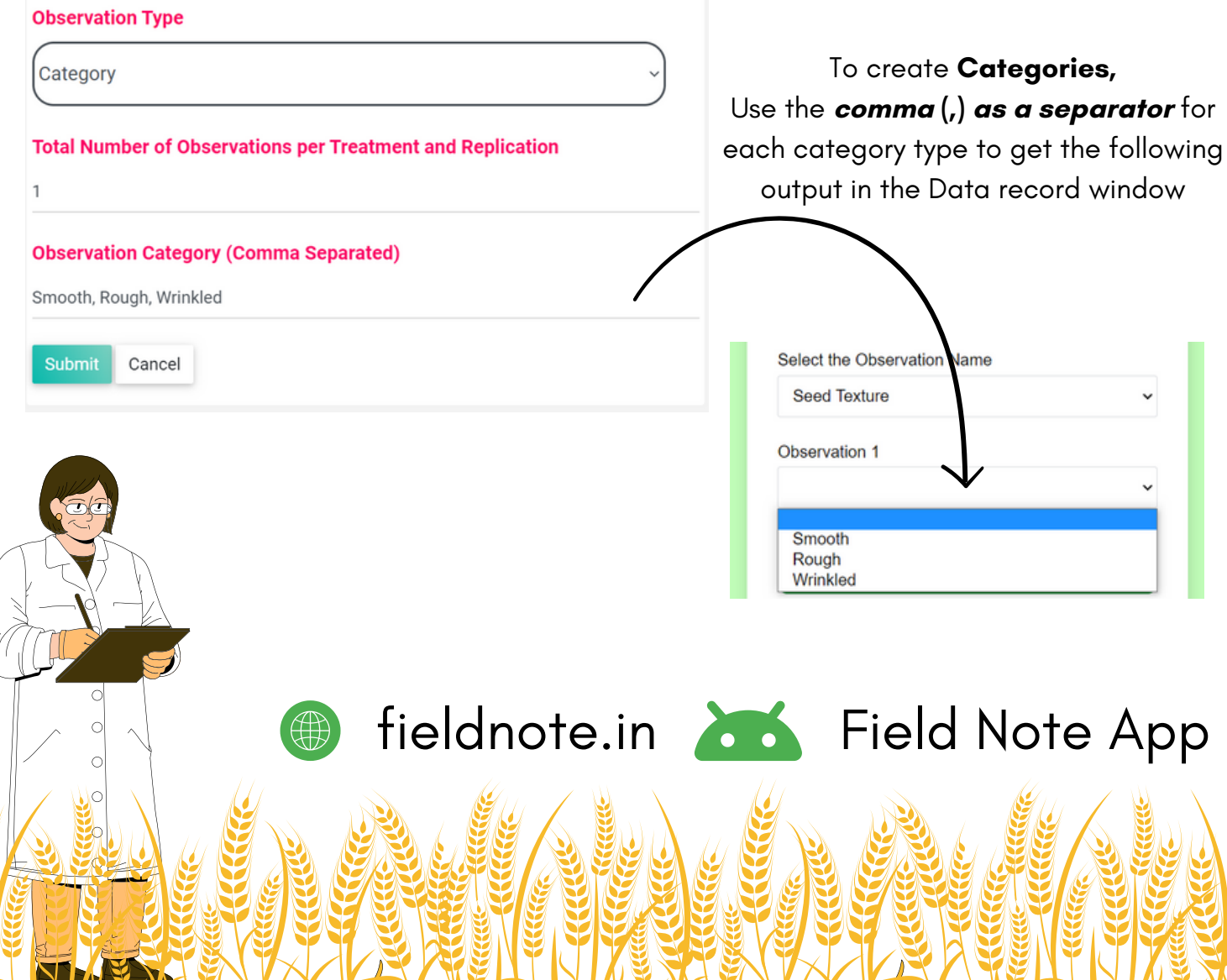

## **Create New Observation**

#### **PERCENTAGE TYPE**

Suitable for parameters expressed in the percentage values like lodging, germination etc

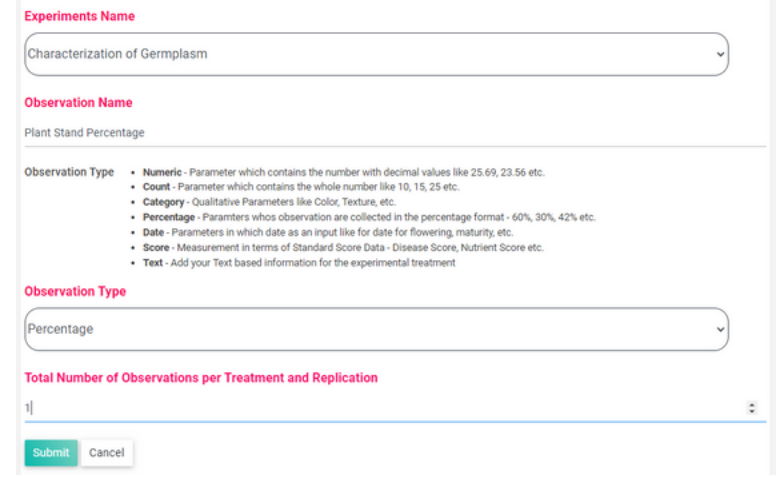

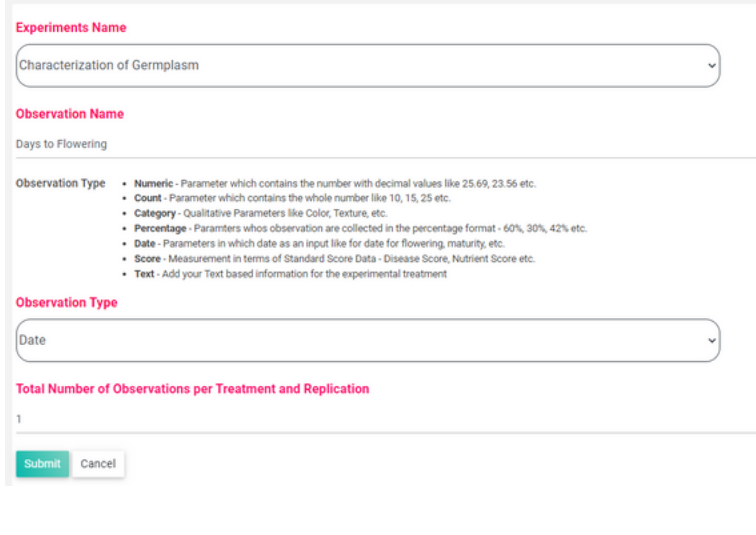

#### **DATE TYPE**

Suitable for time-based parameters like the days to flowering, maturity etc.

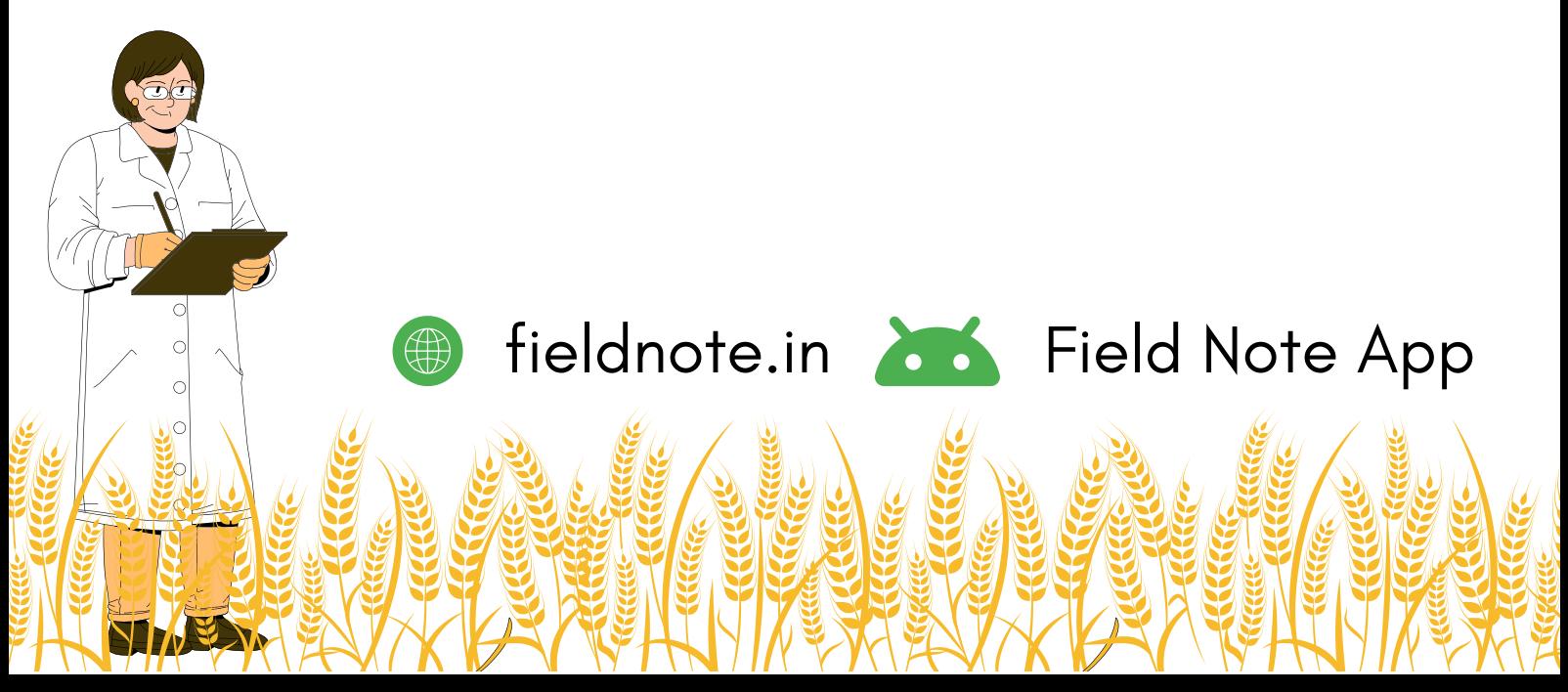

Field Note

## **Create New Observation**

**Score Type** Suitable for parameters containing standard scoring for Disease Score, Insect Damage etc

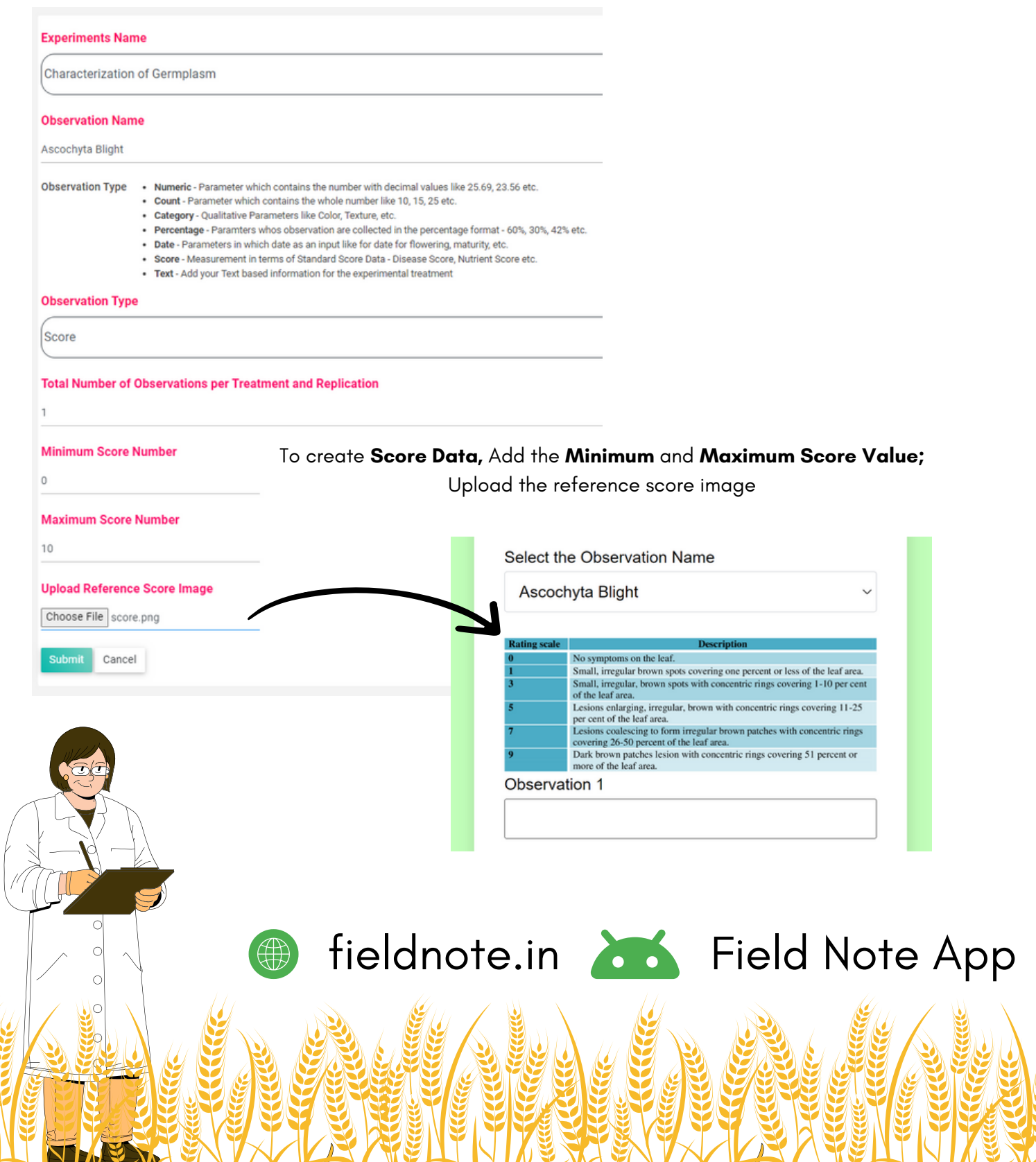

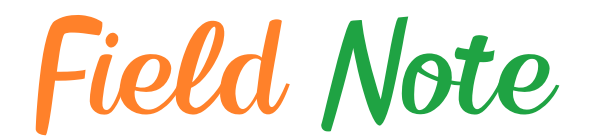

## **How to Record Data Observation**

### **List of Experiments**

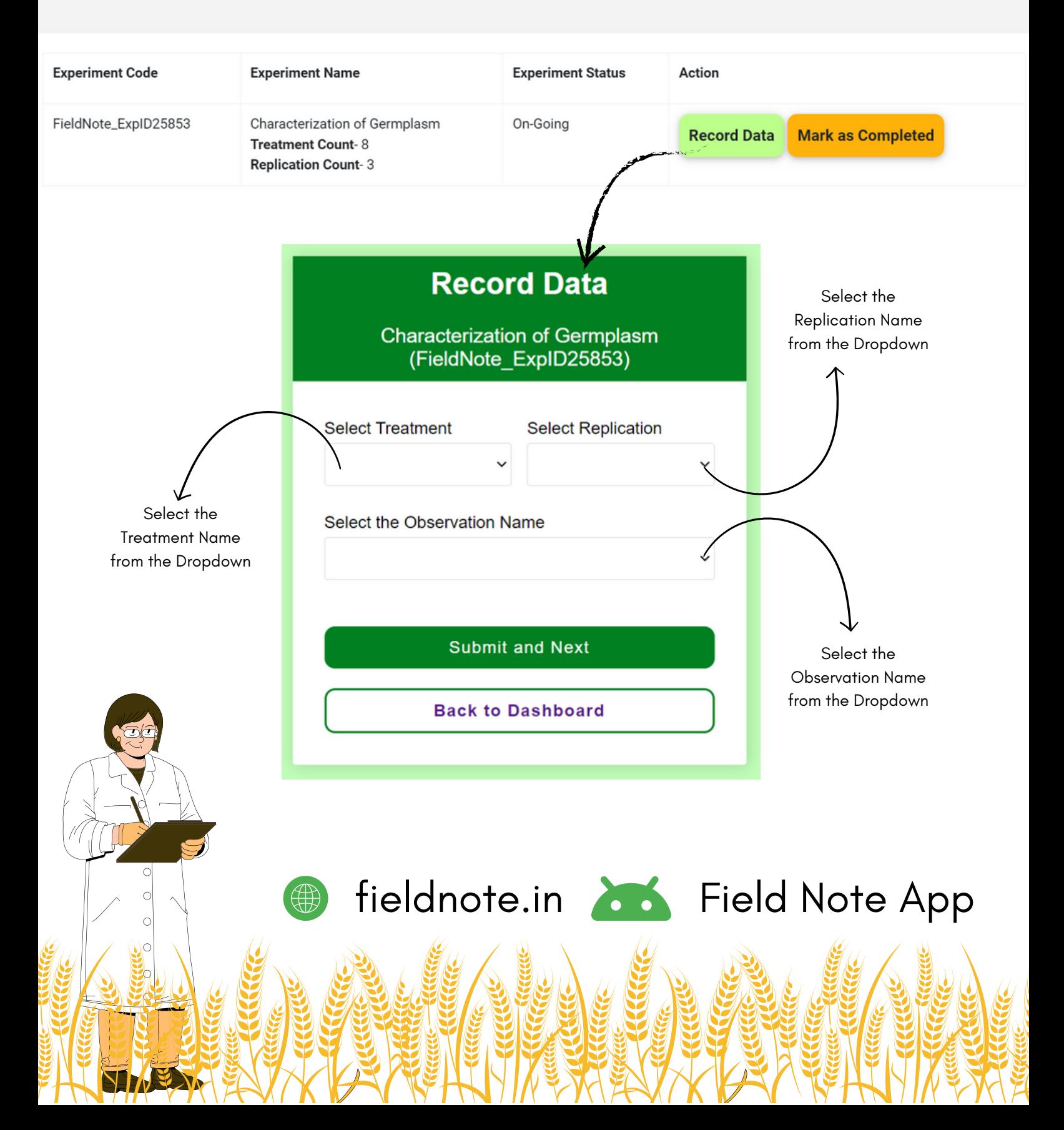

Field Note

## **How to Record Data Observation**

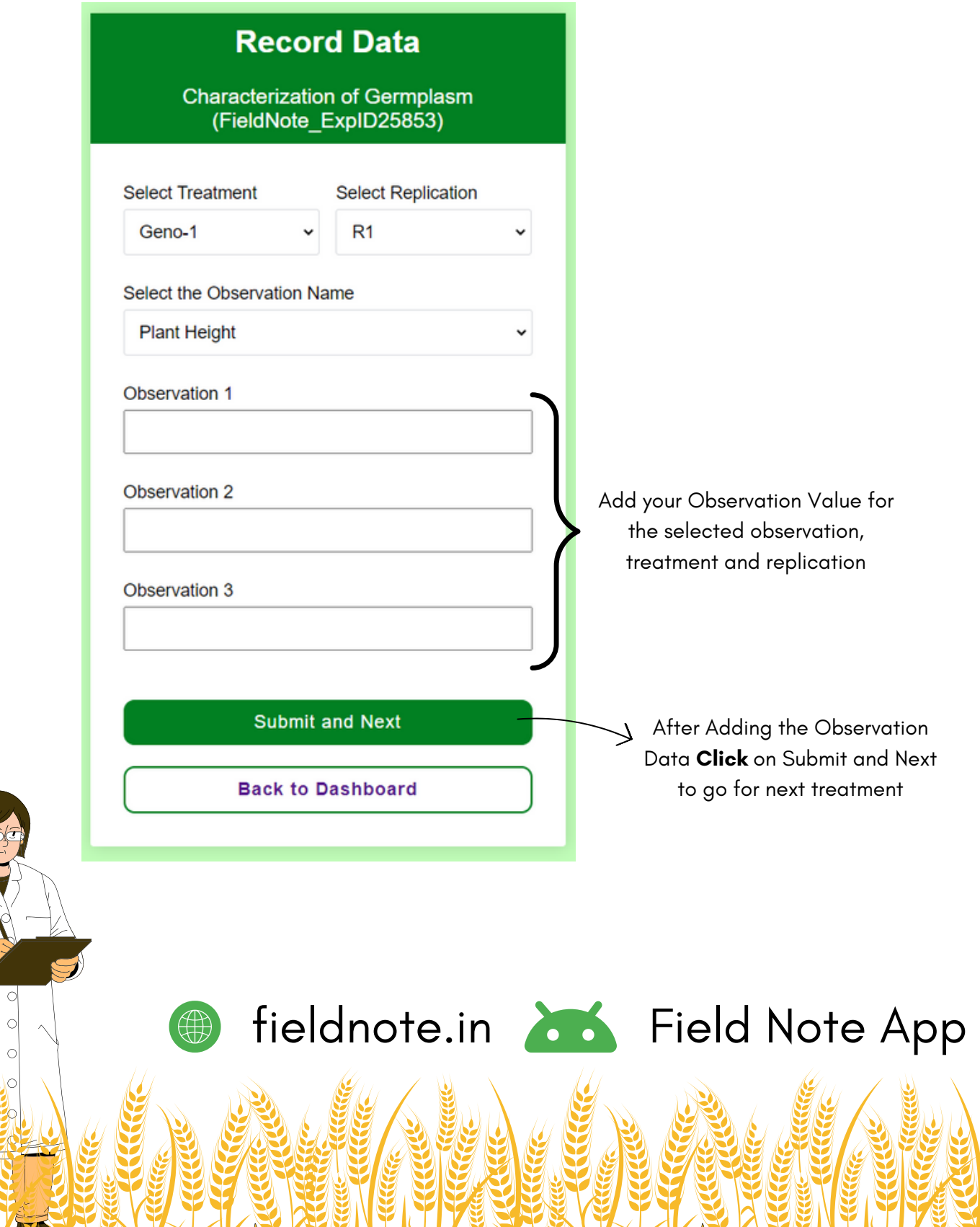

### **Download and View Data Recorded**

fieldnote.in **APP** Field Note App

#### **List of Observations**

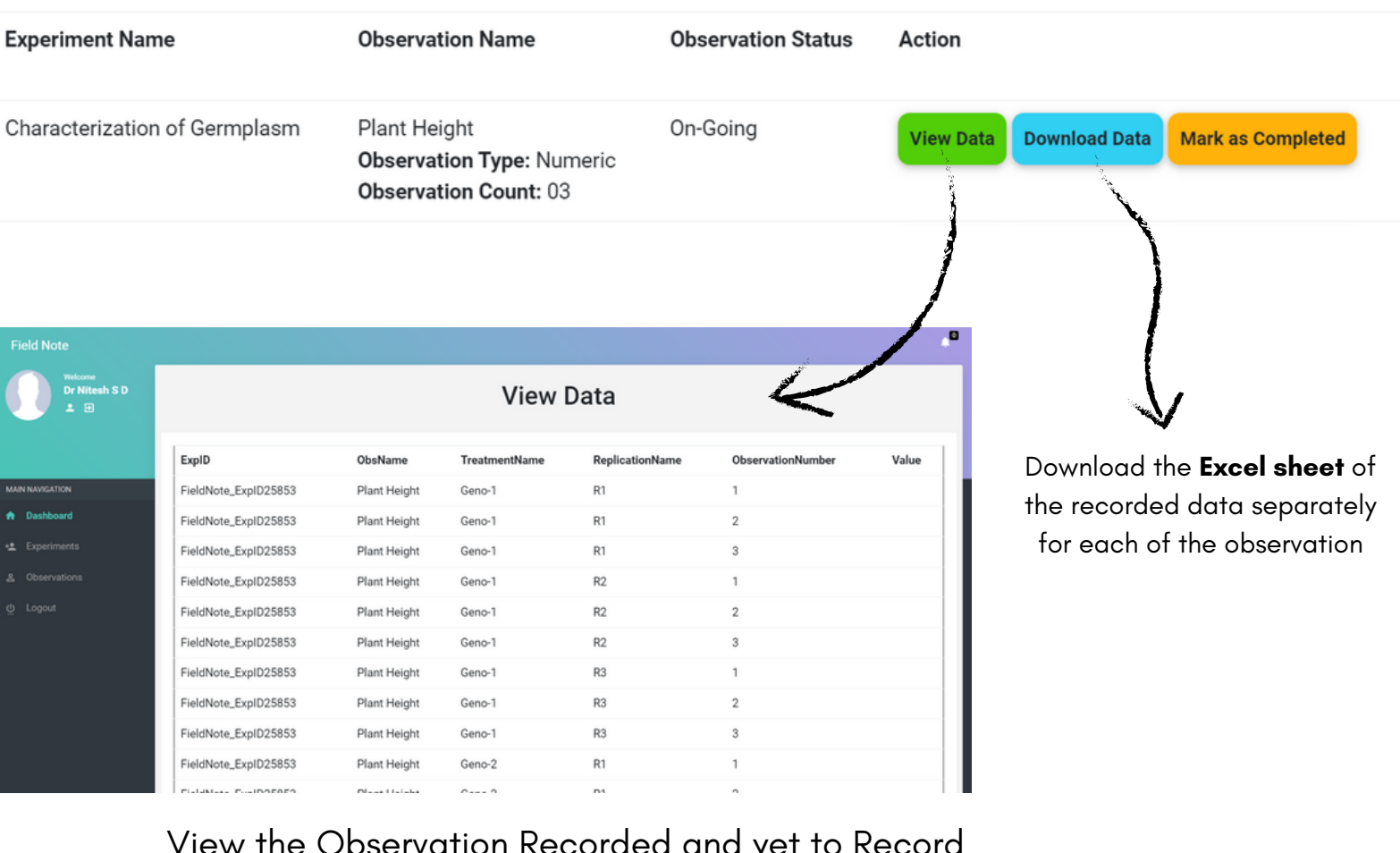

the Observation Recorded a

 $\bigoplus$ 

**NH VEC** 

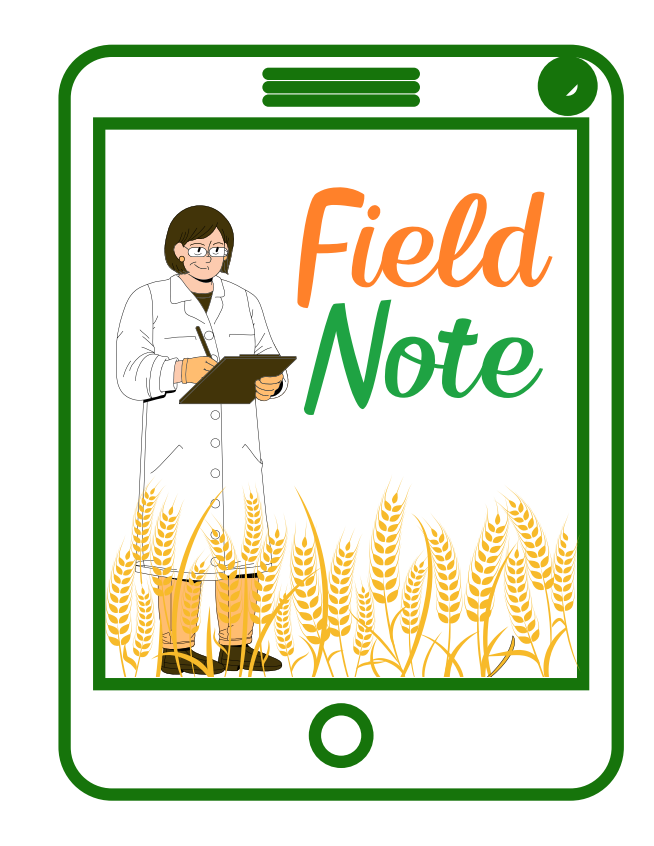

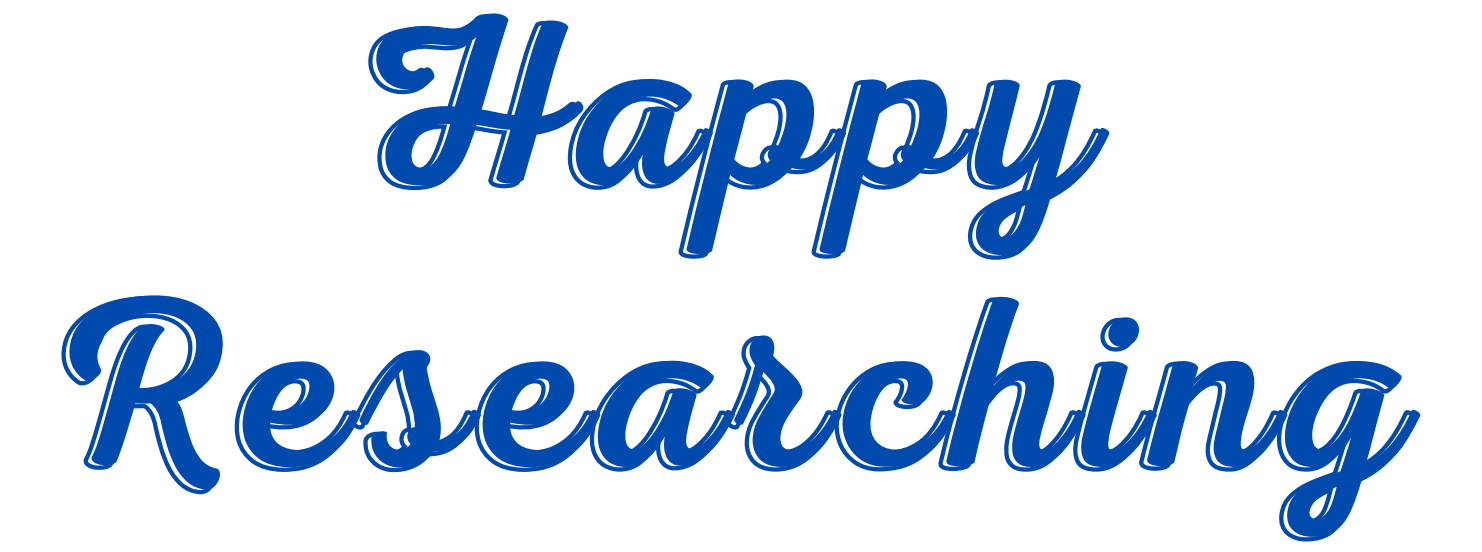

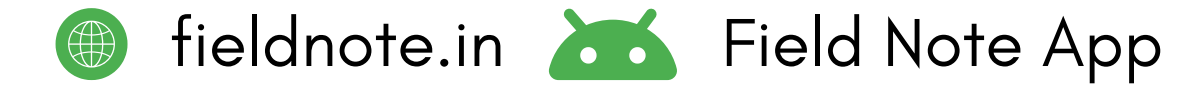